## Lernfeld 6: Berechnung der Speichenlänge mit einem Speichenkalkulator

z.B. unter [www.speichnrechner.de](http://www.speichnrechner.de/)

Oder mit dieser Formel für die Rechnung mit dem Tashenrechner

$$
S_1 = \sqrt{r_1^2 + r_2^2 + w^2 - 2r_1 \cdot r_2 \cdot \cos \beta} - 1/2y
$$

- $S_i$  = Speichenlänge
- $r_1$  = halber Innendurchmesser der Felge
- $r_2$  = halber Lochkreisdurchmesser der Nabe Seite 134)
- $w =$  Radmittelebene bis Flanschaußenseite plus Speichendicke (Bild 1, Seite 134).

360° · Kreuzungsart

- $\beta =$ Speichenzahl pro Flansch
- $y =$ Speichenlochdurchmesser der Nabe

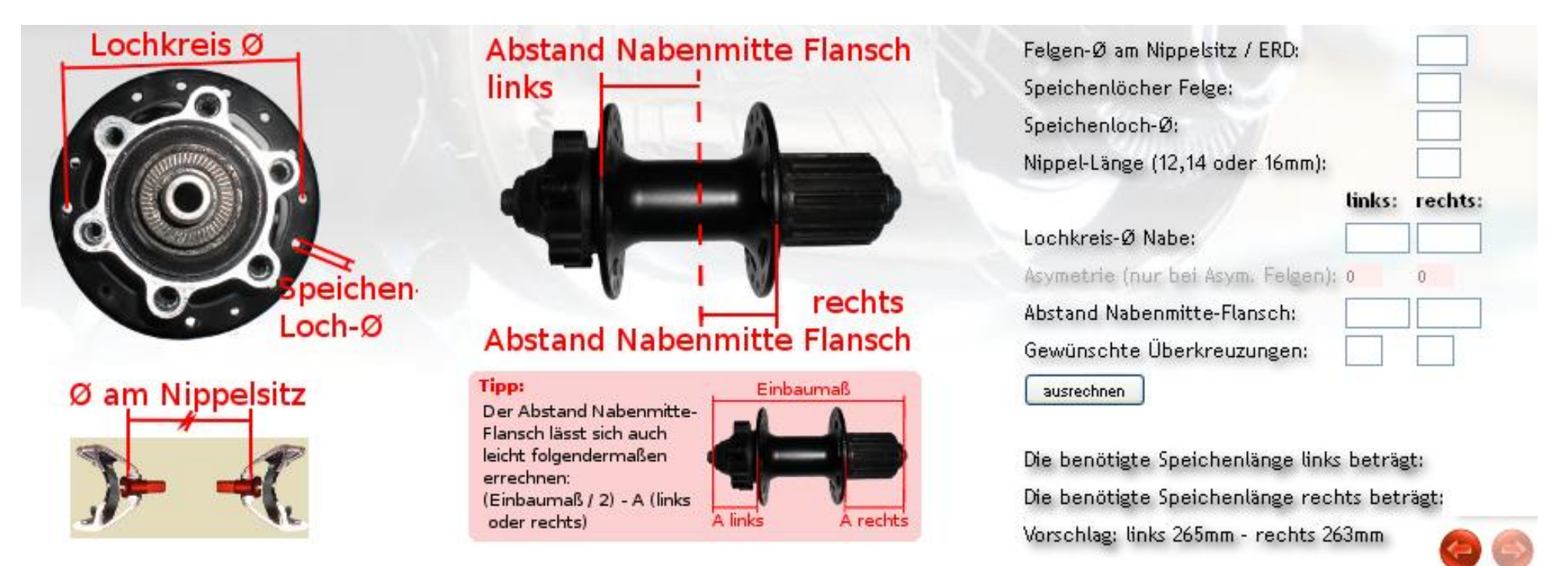